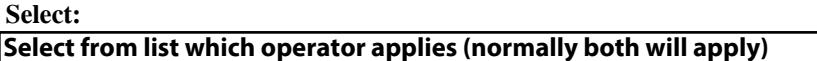

## **Select:**

## **Select from list which operator applies (normally both will apply)**

## Declaration of Conformity with ICNIRP Public Exposure Guidelines

Certifies that the proposed equipment and installation as detailed in drawing number(s) noted below within the attached planning / GPDO application at:

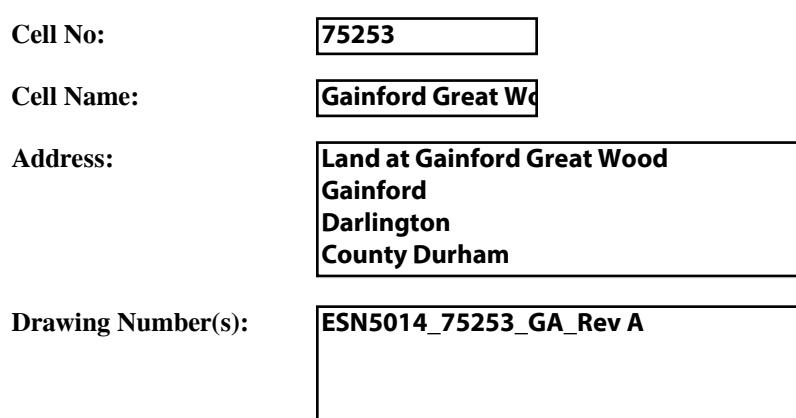

Is in full compliance with the requirements of the radio frequency (RF) public exposure guidelines of the International Commission on Nonlonising Radiation (ICNIRP), as expressed in EU Council recommendation of 12 July 1999 \* "on the limitation of exposure of the general public to electromagnetic fields (0 Hz to 300 GHz)".

\* Reference: 1999/519/EC

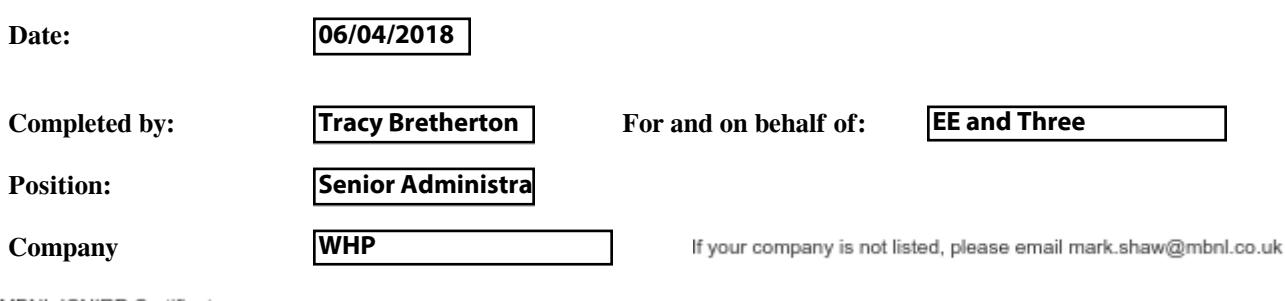

MBNL ICNIRP Certificate MBINE ICINIRY<br>V 7.1 November<br>2015